Директор:………………………….................. Разработил:........................................

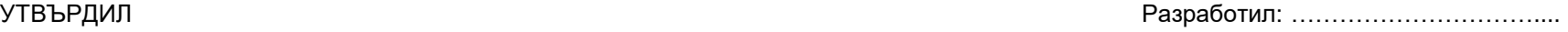

## **ГОДИШНО ТЕМАТИЧНО РАЗПРЕДЕЛЕНИЕ ПО ИНФОРМАЦИОННИ ТЕХНОЛОГИИ ЗА 11. КЛАС**

## Модул 1. Обработка и анализ на данни

Първи учебен срок – 18 седмици по 4 часa седмично = 72 часа

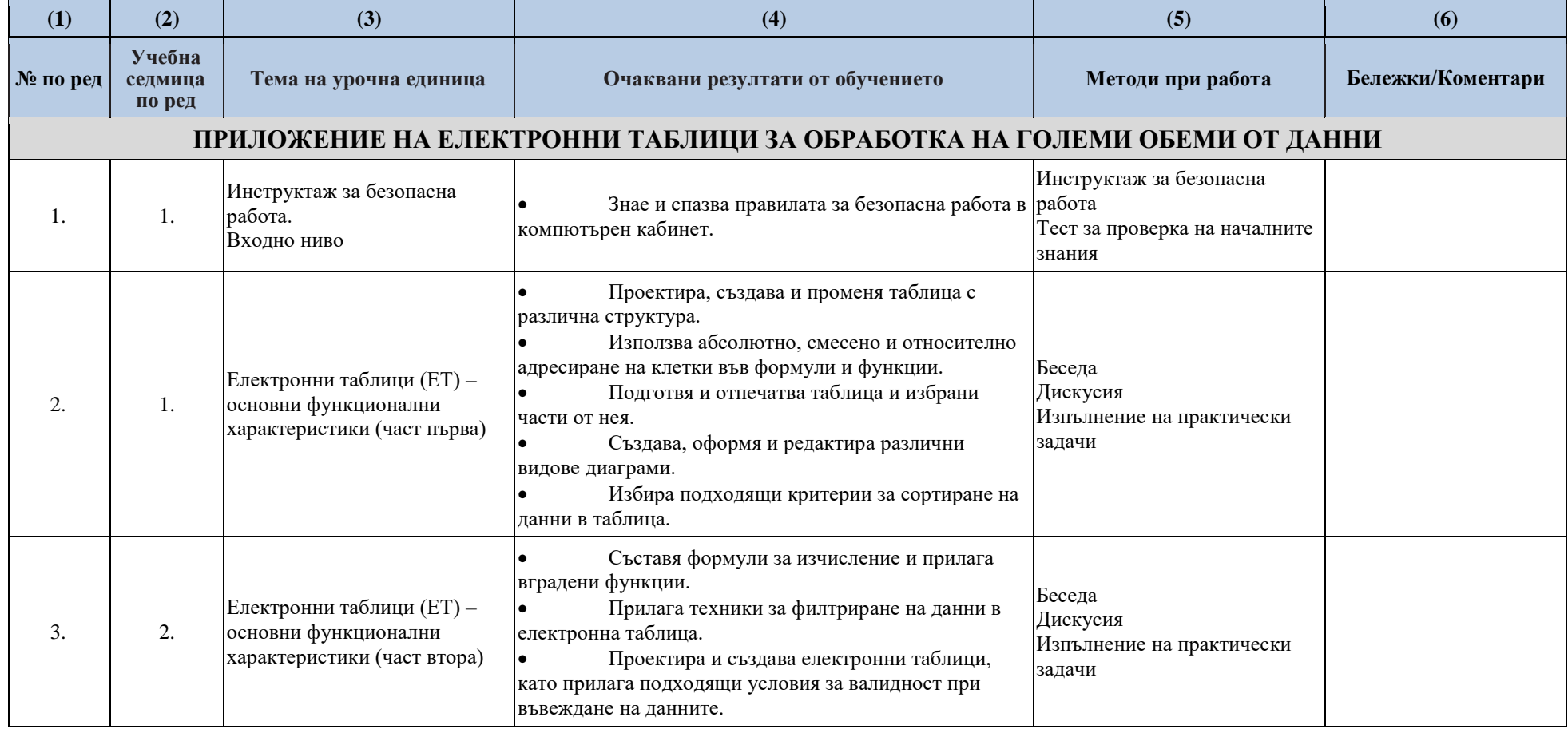

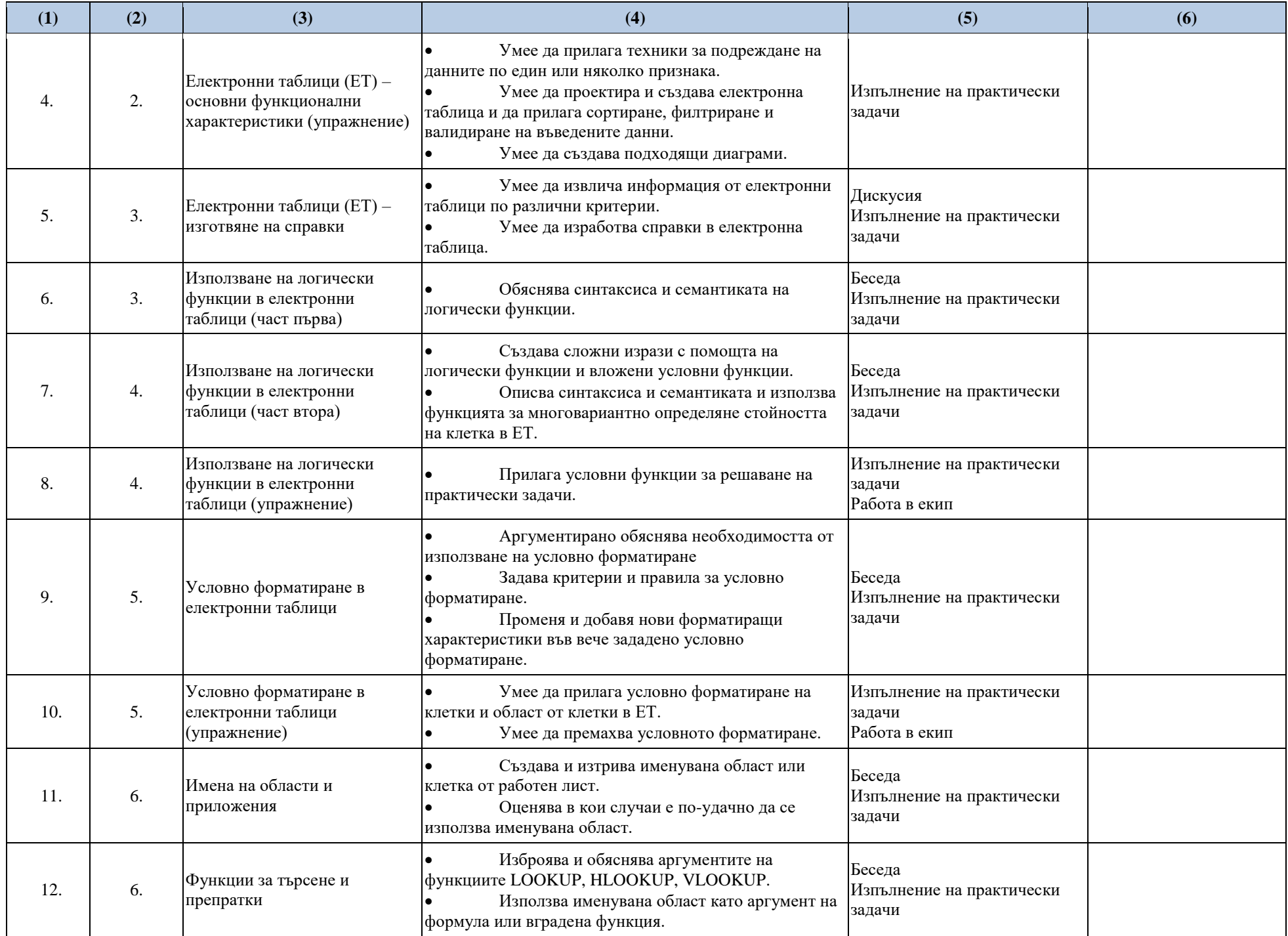

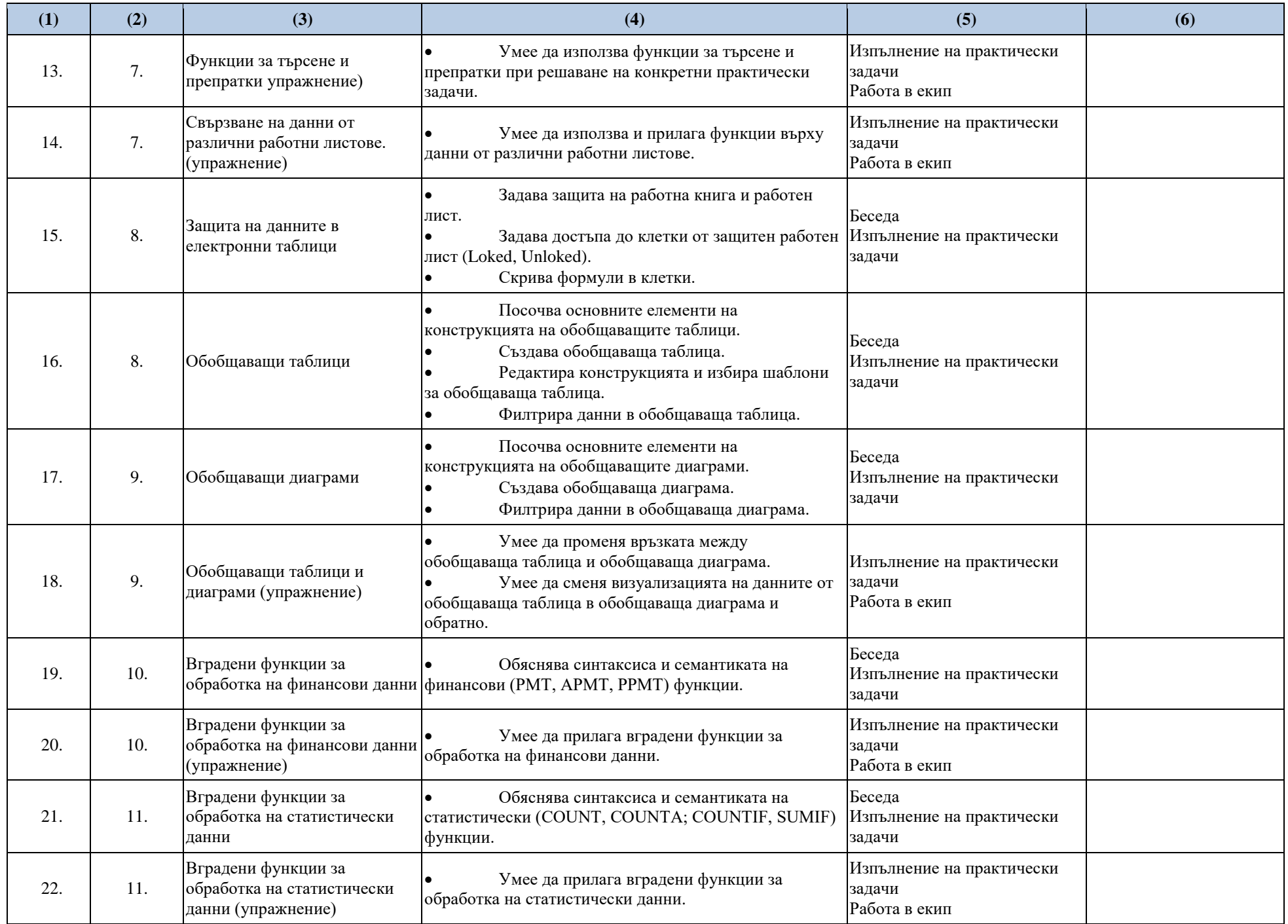

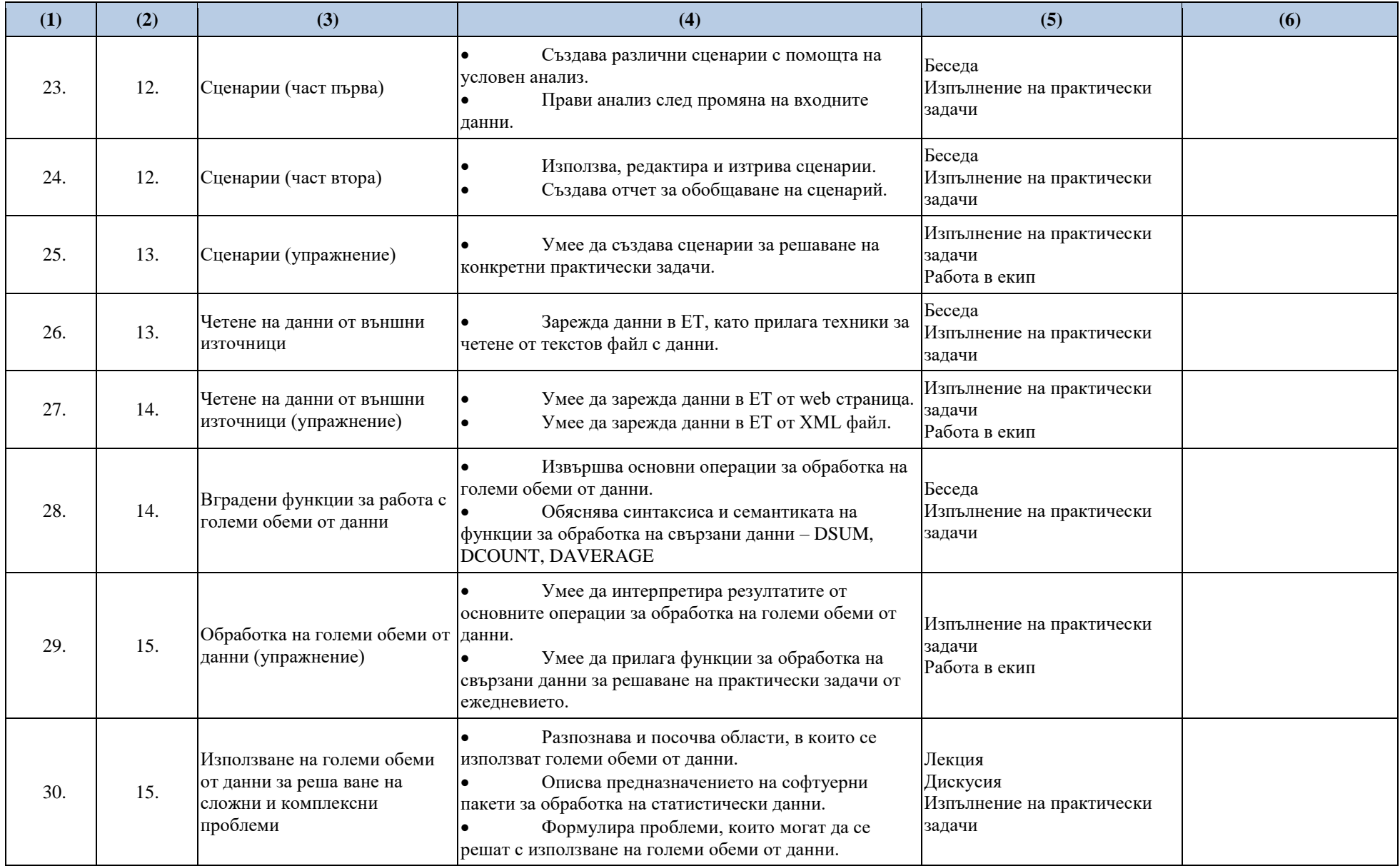

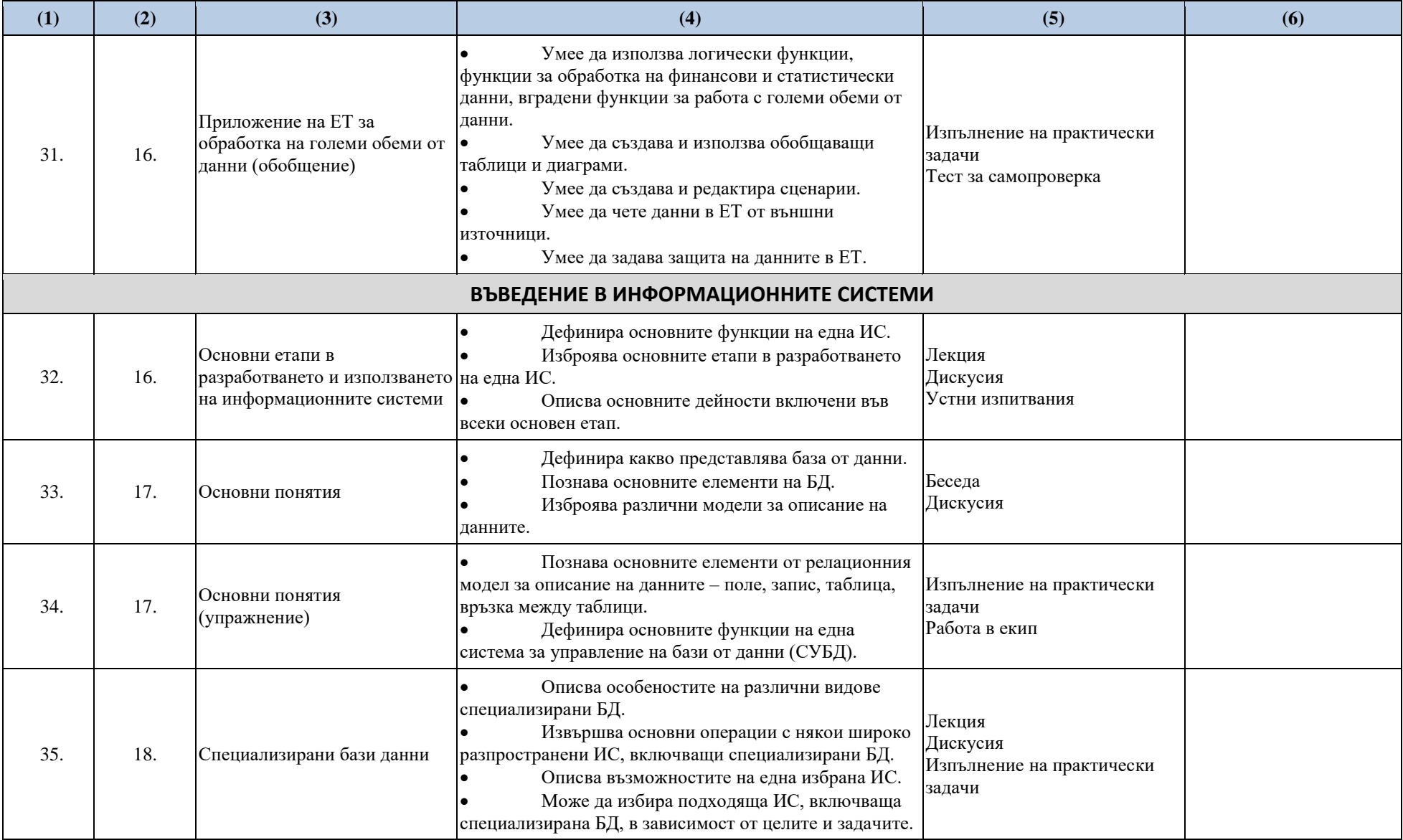

![](_page_5_Picture_336.jpeg)

![](_page_6_Picture_376.jpeg)

![](_page_7_Picture_343.jpeg)

![](_page_8_Picture_268.jpeg)

## **ПОЯСНИТЕЛНИ БЕЛЕЖКИ:**

1. Годишното тематично разпределение се разработва от преподаващия учител за всяка учебна година и за всеки клас (а при необходимост – и по паралелки), като се отчитат интересите на учениците и спецификата на образователната среда.

2. Годишното тематично разпределение на учителя по т. 1 се утвърждава от директора на училището преди началото на учебната година.

3. В колона 1 се записва поредният номер на учебния час. Броят на учебните часове в тематичното разпределение трябва да отговарят на броя на часовете по училищен учебен план за съответния клас.

4. В колона 2 се посочва учебната седмица по ред, като следва да се отчита броя на учебните седмици по заповед на министъра за графика на учебното време.

5. В колона 3 се посочва темата на урочната единица, като тя трябва да отговаря на темата, записана в дневника. Темата на урочната единица се определя от учителя и може да не е същата като темата на урока в учебника или темата в учебната програма.

6. В колона 4 се описват накратко компетентностите като очаквани резултати от обучението в рамките на конкретната урочна единица

7. В колона 5 се посочват методите и формите за работа и оценяване (те може да са свързани с конкретната тема на урочната единица, но може да са и ориентирани върху цял раздел) – при спазване на ДОС за оценяване на резултатите от обучението на учениците, както и за оценяване на другите дейности (лабораторни упражнения, семинари, работа по проекти и др.), и при отчитане на съотношението при формиране на срочна и годишна оценка в раздел "Специфични методи и форми за оценяване на постиженията на учениците" на съответната учебна програма.

8. В колона 6 се записват учебни дейности, свързани с преподаване на нов учебен материал, упражнения, преговор, както и за гарантиране на изпълнението на учебната програма, в съответствие с предвиденото в раздел "Дейности за придобиване на ключови компетентности и междупредметни връзки" на съответната учебна програма.